## **Replacing current inks with Sublisplash in Ricoh Printers.**

If you are changing inks from other Dye Sublimation ink or Regular Ricoh ink to Sublisplash inks follow the procedure below.

## Do not deviate from the procedure shown and follow exactly to avoid damaging your printer.

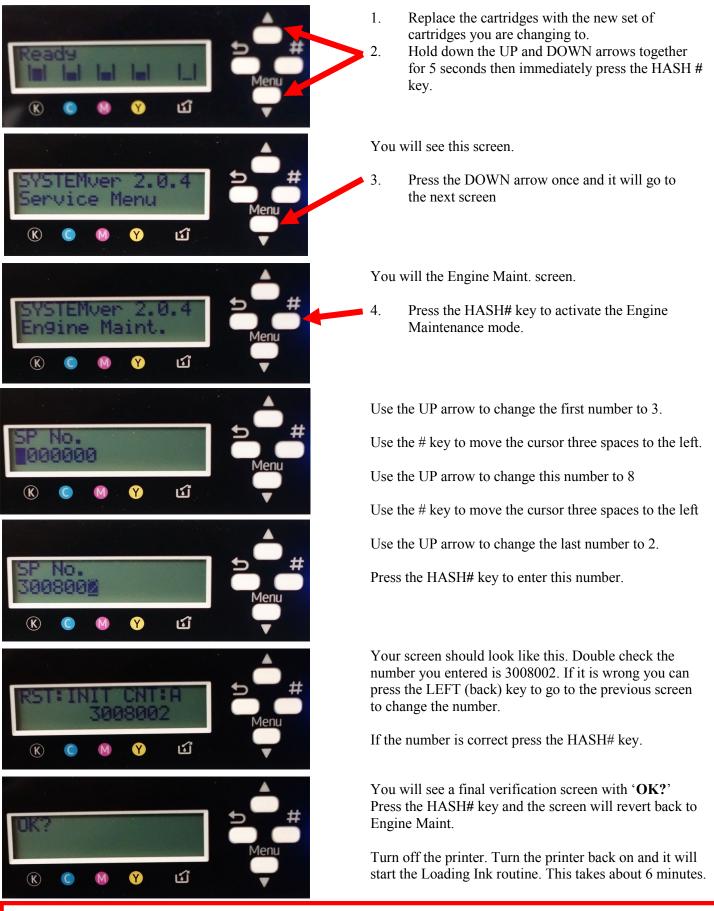

The procedure needs to be repeated once more starting from No.2 (holding down the UP/DOWN keys for 5 seconds). You <u>DO</u> <u>NOT</u> need to replace the set of cartridges you used for the first fill as the new set will comfortably fill the printer twice.